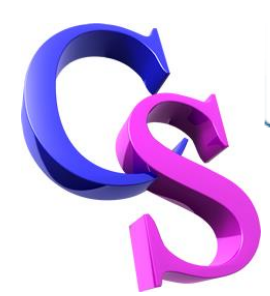

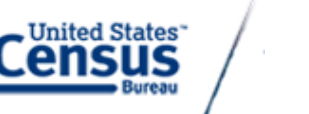

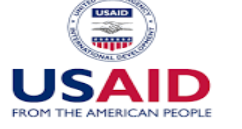

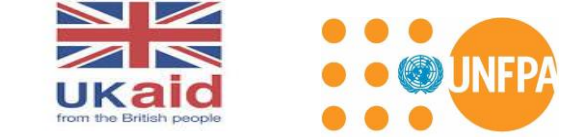

## **Regional Workshop on Census and Survey Data Processing Johannesburg, South Africa, October 3-14, 2016 Agenda**

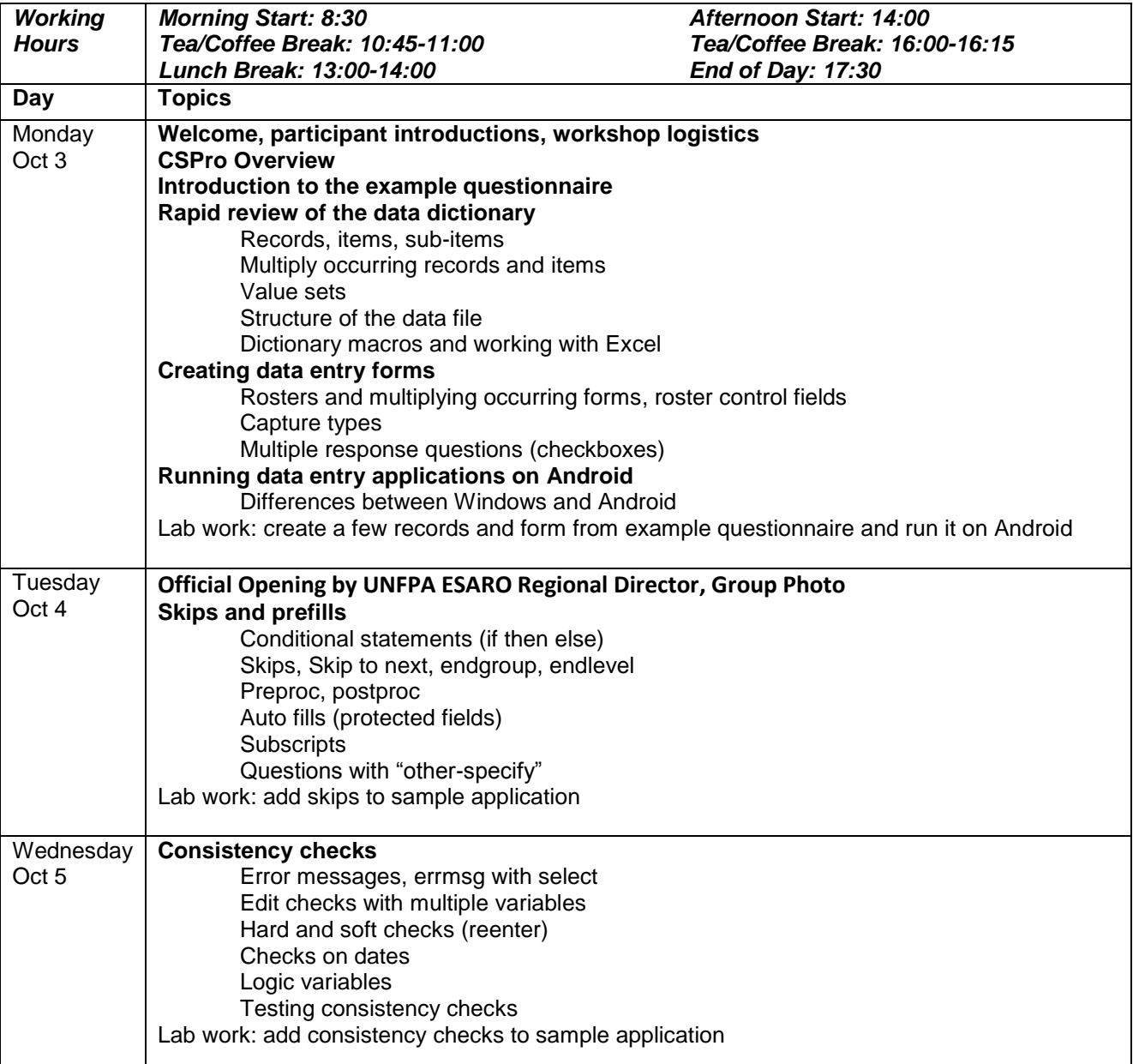

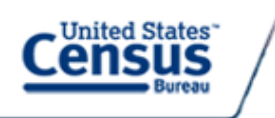

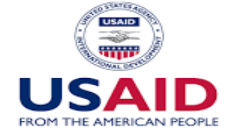

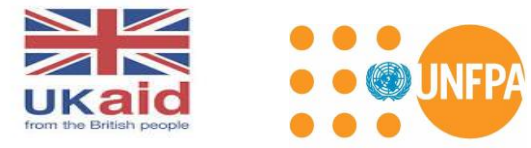

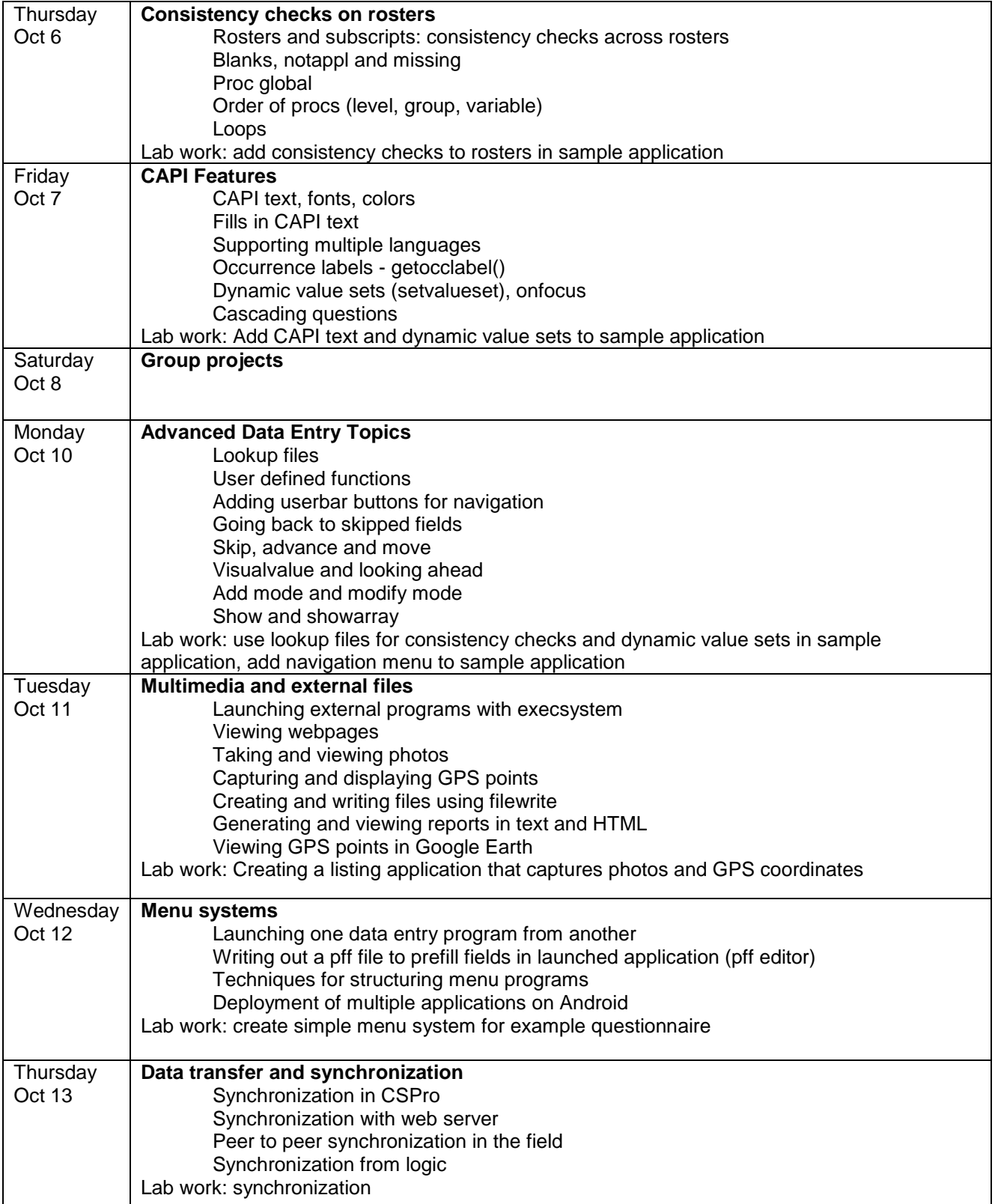

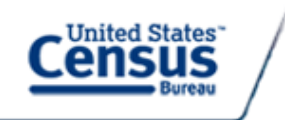

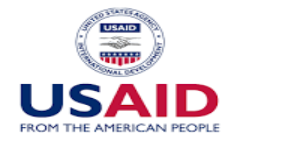

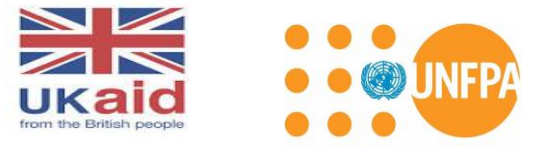

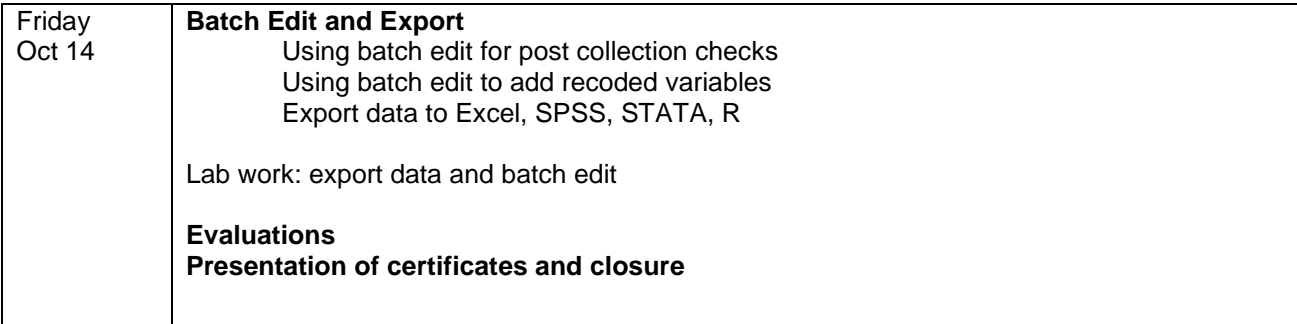